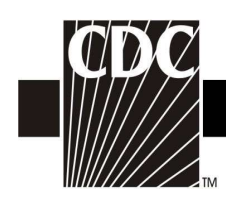

## Hemovigilance Module Adverse Reaction Transfusion associated graft vs. host disease (TA-GVHD)

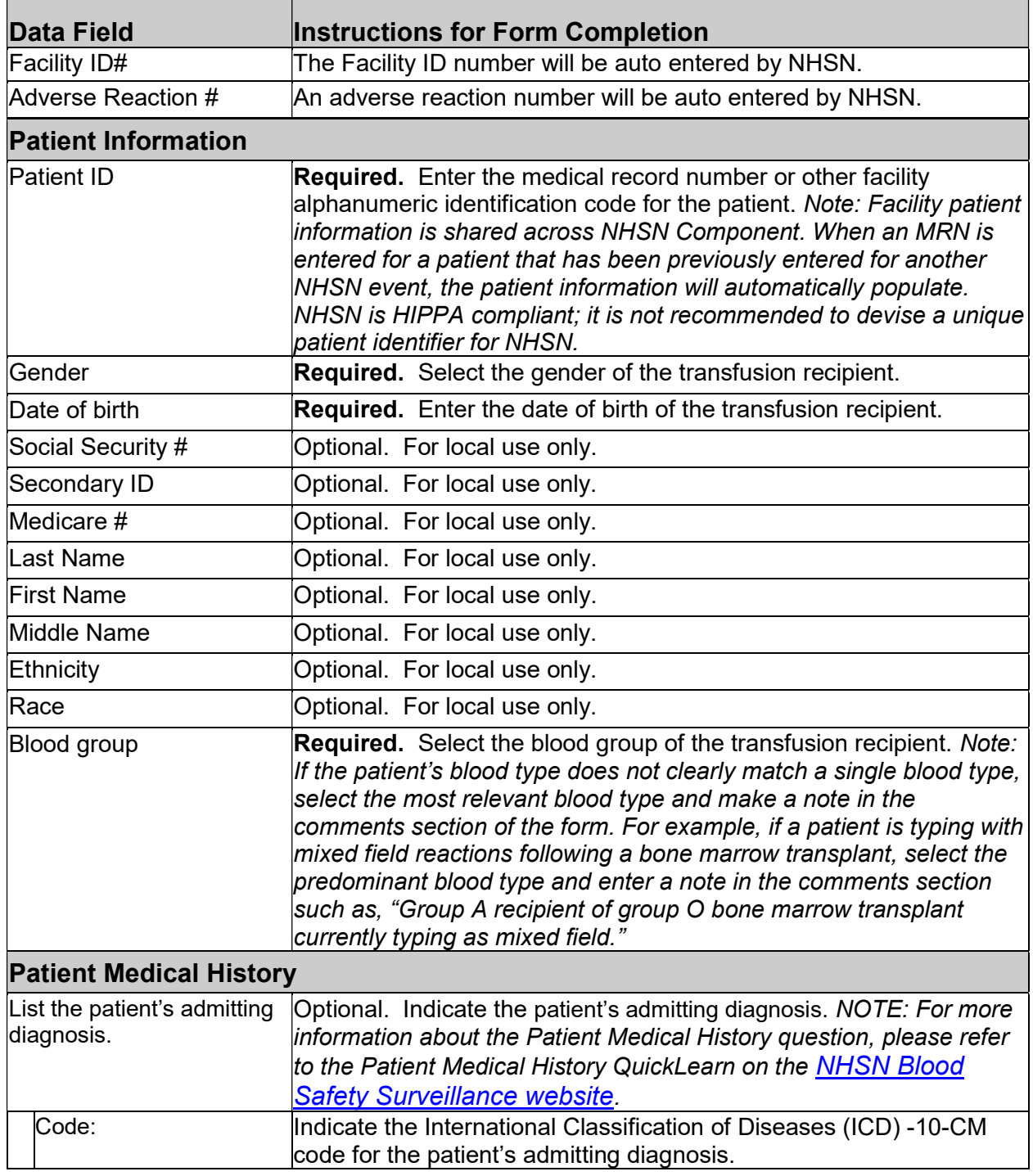

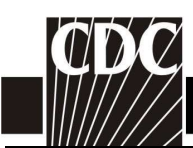

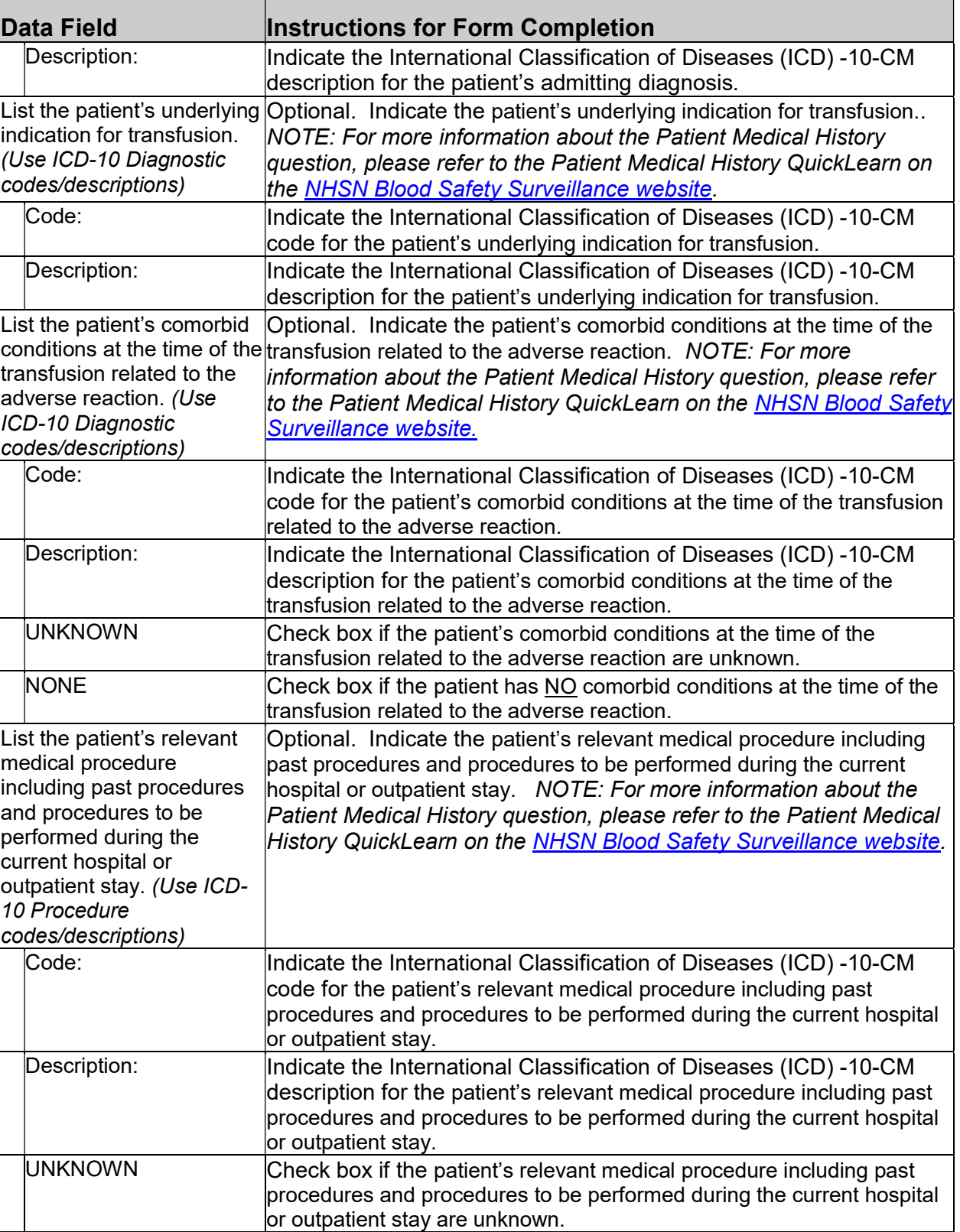

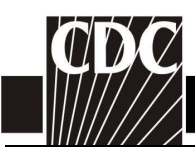

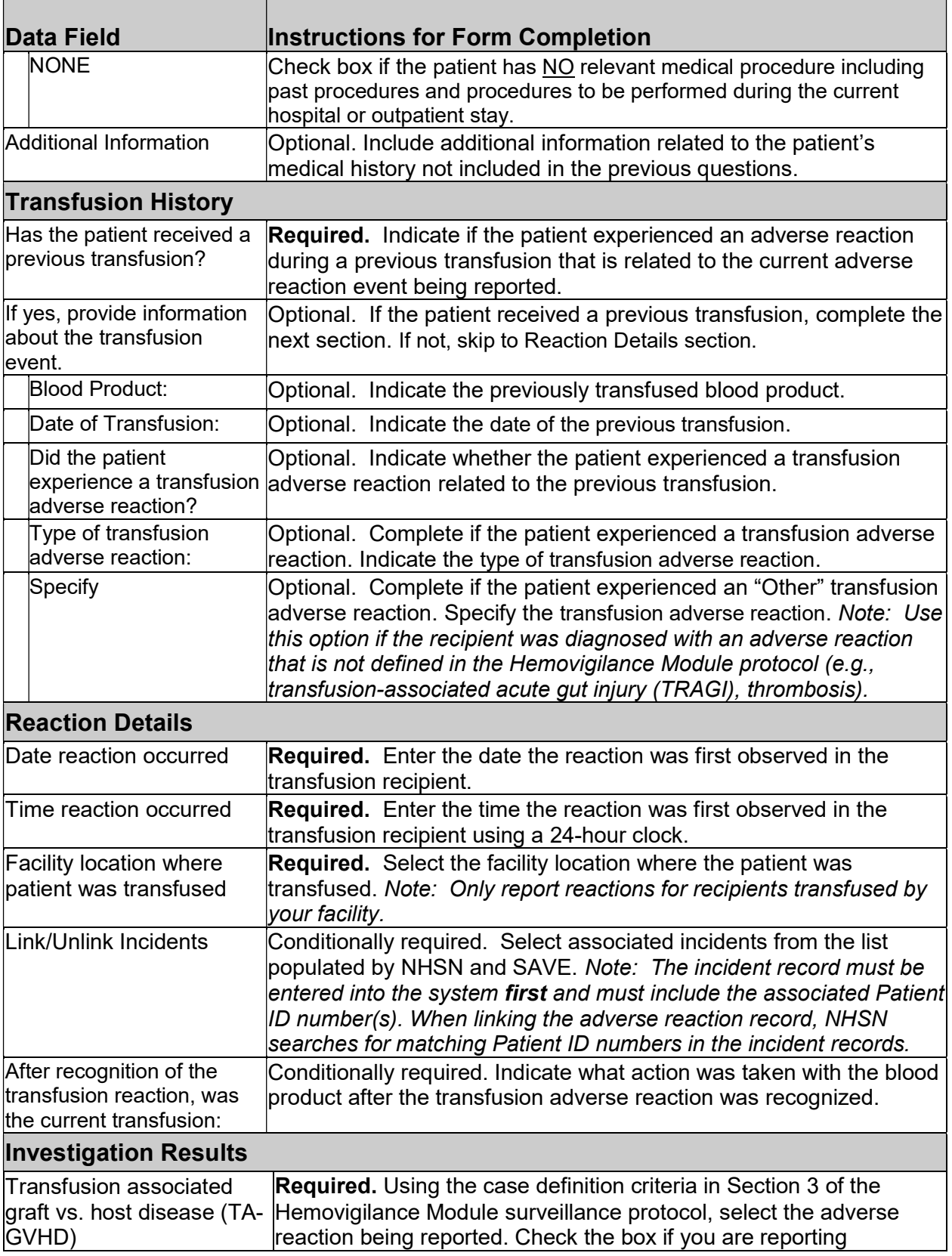

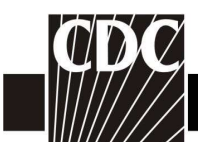

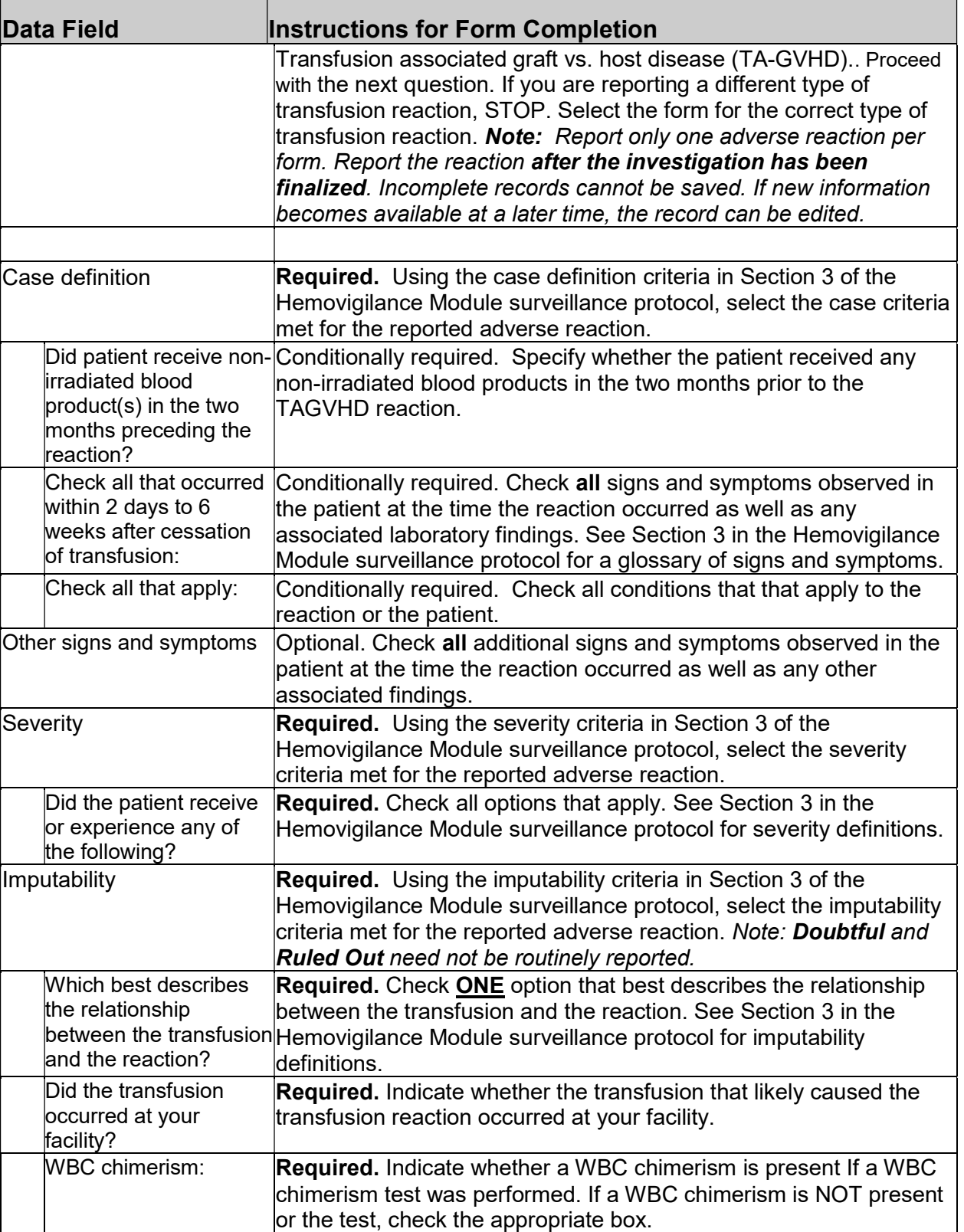

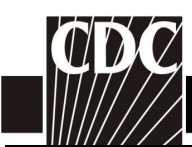

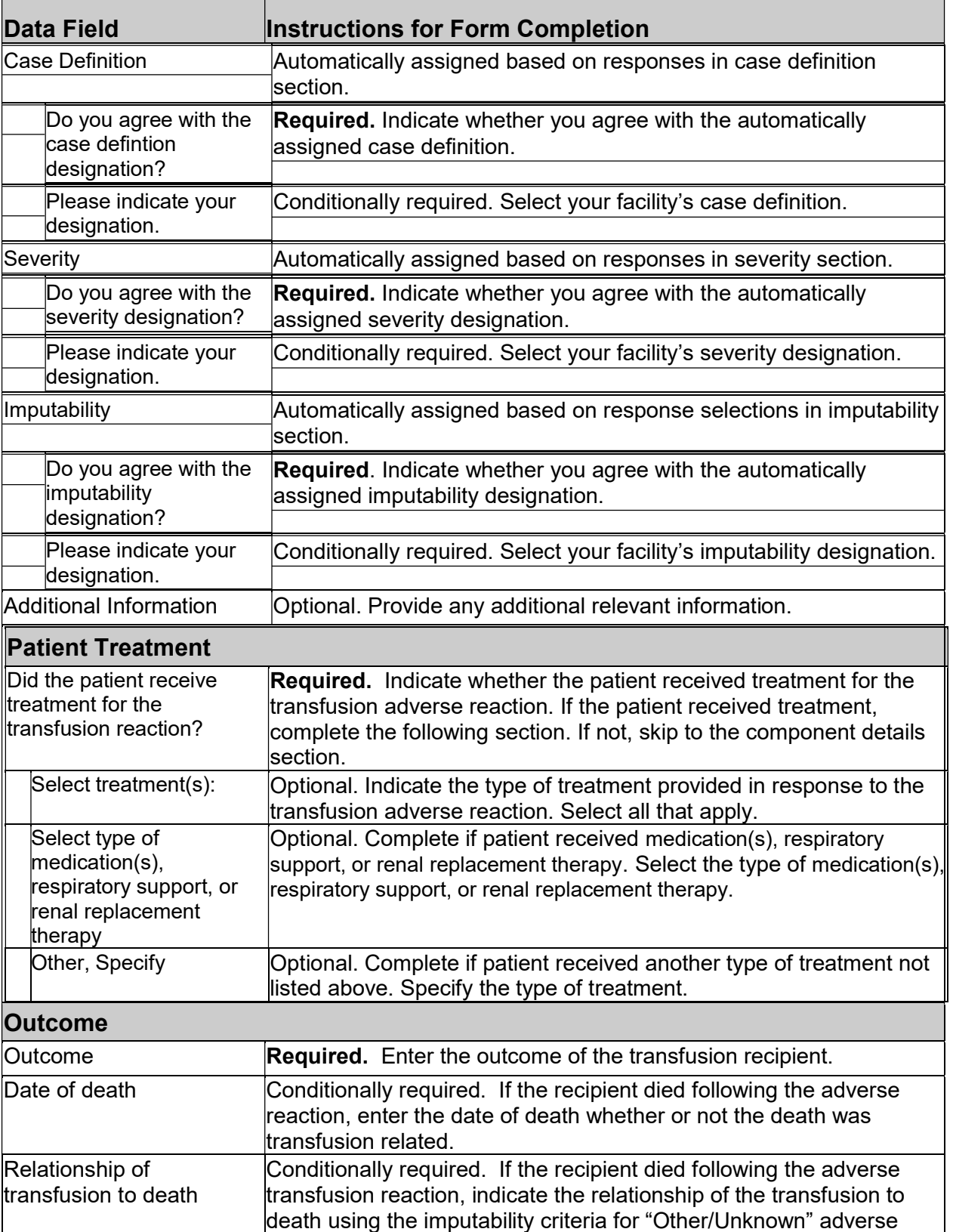

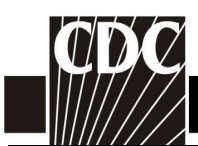

 $\mathbf{I}$ 

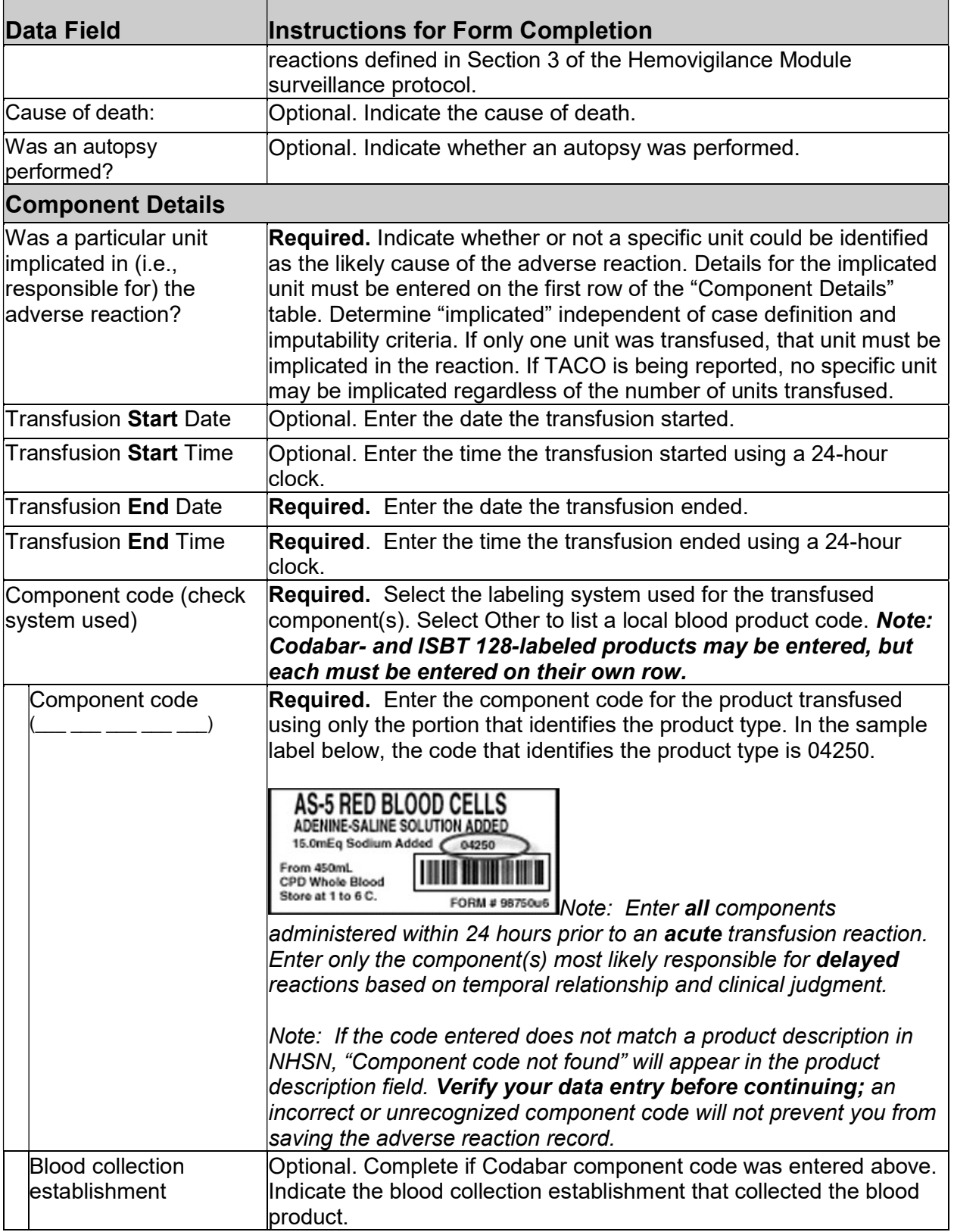

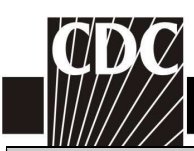

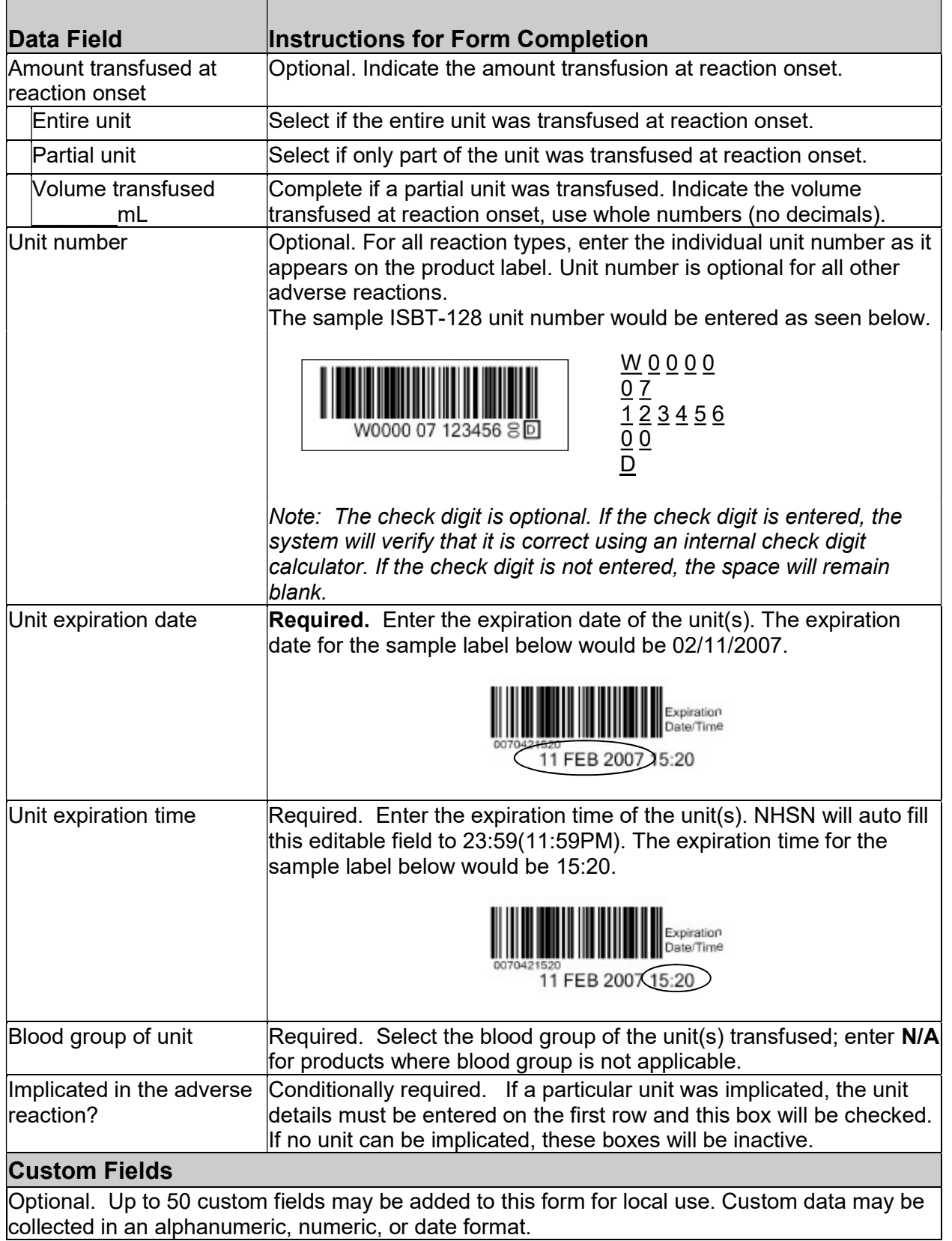

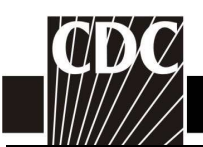

Data Field **Instructions for Form Completion** 

Comments

Optional. Enter additional information about the incident.